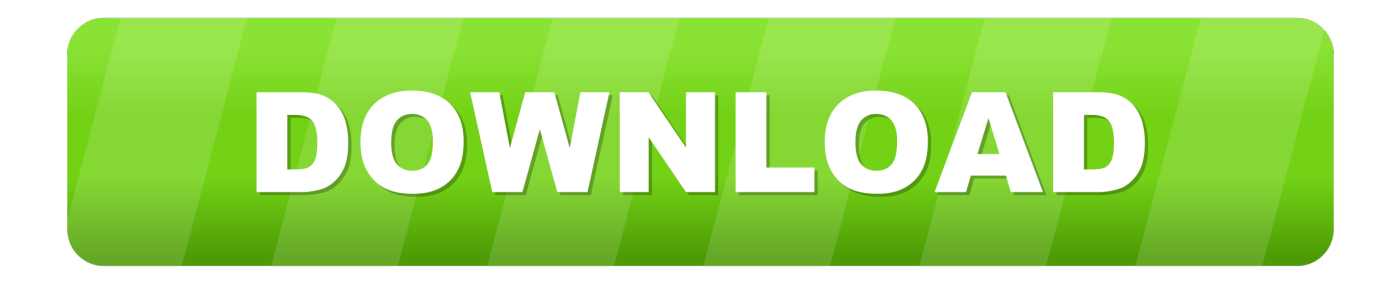

[Windows Activator For All Versions](https://fancli.com/1s1pit)

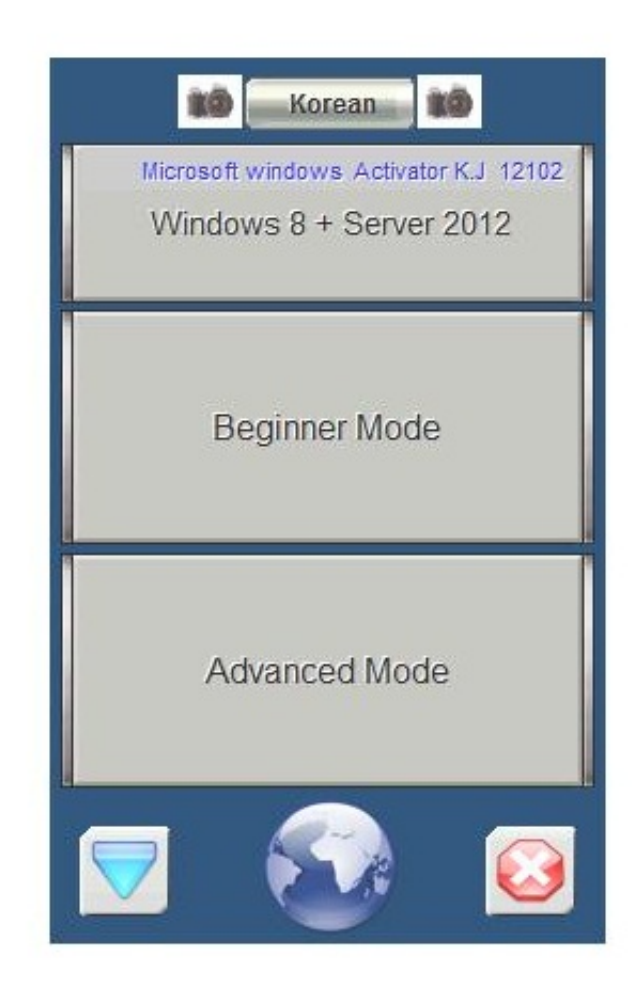

[Windows Activator For All Versions](https://fancli.com/1s1pit)

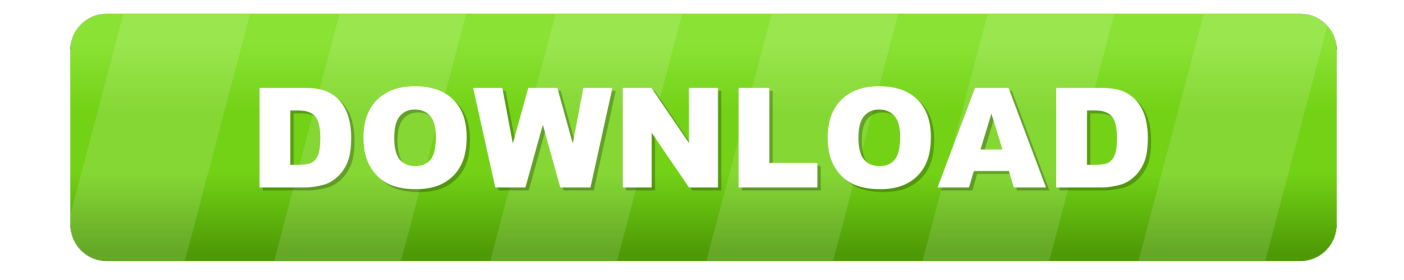

Download free Windows activator for windows activation and activate ... Watch below video to activate all versions of Windows 7 by using Windows Loader: .... Throughout this grace period, the user will be periodically reminded to activate the program, with warnings becoming more frequent over time. Certain versions of .... You don't have a license to install Windows 10 and upgrading PC from Windows 7 or 8.1. Use Windows 10 activator 2020 its 100% free with easy instructions.

- 1. windows activator
- 2. windows activator 8.1
- 3. windows activator cmd

Download Activator for Windows now from Softonic: 100% safe and virus free. More than 5489 downloads this month. Download Activator latest version 2020.. Download the Best Activator for Windows 10 Pro – KMSPico Download the file, open it. Run executable file and you will download the archive with working Activator in it. Unzip the archive with Activator (Password for archive – windows). Open as an Administrator file KMSELDI.exe from the portable version.

### **windows activator**

windows activator, windows activator 7, windows activator 8.1, windows activator github, windows activator cmd, windows activator script, windows activator kms, windows activator reddit, windows activator kmspico, windows activator txt, windows activator download, windows activator bagas31 [SketchUpProWEN.exe 64 bit](https://www.bloglovin.com/@shellyevans8/7587727)

@echo off title Activate Windows 10 ALL versions for FREE!. Windows 10 Activator are tools for you to activate your Microsoft Windows 10. ... All you have to do is .... Here you'd find lots of tested activators: for Windows, Office and many others helpful programs. You may download the latest version of the activators quick – directly from our hosting. ... NET (all versions net framework ) etc. Reloader Activator .... Here, we have all types of Windows Activators, Loaders and Product keys for all Versions of Microsoft Office and Windows including Windows .... I have many request to make a post about windows activation. Today I am posting, how to activate any version of Windows OS and Microsoft .... Copy the Code below echo off title Activate Microsoft Office 2016 ALL versions for FREE Here you will find MS Office 2016 KMS activation step by step tutorial ... [solucionario demidovich 5000 problemas](https://hub.docker.com/r/dereticha/solucionario-demidovich-5000-problemas)

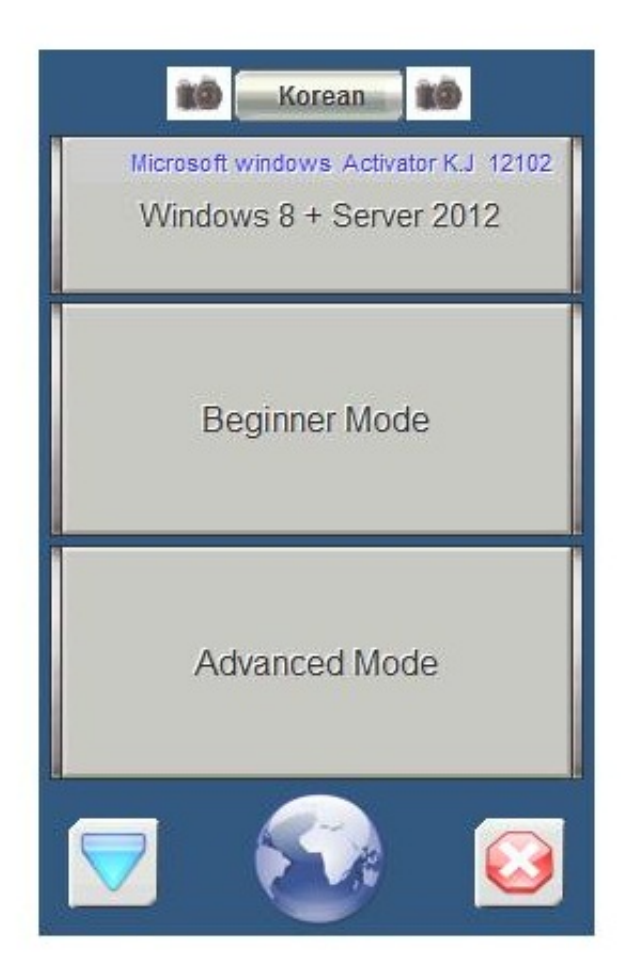

[Fast Gsm Unlocking Client 0.0.0.12 Download](https://launchpad.net/~ractsecmortdesc/%2Bpoll/fast-gsm-unlocking-client-00012-download)

# **windows activator 8.1**

#### [ptc creo parametric 2.0 m40 torrent](https://launchpad.net/~paibermiba/%2Bpoll/ptc-creo-parametric-20-m40-torrent)

 Activator for Windows 10 Pro KMSpico 10.2. 0. Download and install KMSpico. Open the administrator file C:\Program Files\KMSPico\KMSELDI.exe or run the file from portable version. In tab Adv, choose TapDriver. In tab Main press start button and wait until the activator exits (click install when asking). Restart .... Windows All in One Activator Windows 10, 8, 8.1, 7. AddThis ... AIO Activator is used to validate the pirated version of Microsoft Windows.. Windows 8 Activator Latest Version is a system tool that can use to activate your windows 8 for permanent. You can enjoy all premium features on Windows 8.. Apr 7, 2020 - download windows 7 activator all versions free download in this site. if your windows not activist you can download windows 7 activator a... [Book Signal System By Smarajit Ghosh](http://nyschearaha.unblog.fr/2021/02/02/book-signal-system-by-smarajit-ghosh/)

## **windows activator cmd**

#### [\[FULL\] Azov Film - Fkk Ranch Party Games](https://www.bloglovin.com/@fredrickescamilla/7587729)

microsoft toolkit, activator, how to activate, microsoft office activator free, how to activate windows 10, microsoft office 2016 activator 2018, windows 8.1 activation .... Read this post for to find ways to activate Windows 10 with and without a product key. ... @echo off title Windows 10 ALL version activator&cls&echo .... In today's post, I will show you how to activate Windows in your VPS or dedicated server for FREE using KMS client product key. Although the .... Windows 10 Activator KMS AUTO FOR ALL WINDOWS VERSION. ... echo off title Activate Windows 10 ALL versions for FREE Specific amp

echo Windows 10 .... Well, this same tool can be useful to activate almost all versions of Microsoft Office. I have tried it on Office 2016 and got successfully activated so you can also try .... Kmspico is the best and latest activator to activate all Microsoft windows and office versions. With this activator you can activate windows ... 02cac431c2 [SolveigMM Video Splitter](https://amenrili.shopinfo.jp/posts/13952147) [Business 6.2.1955.18 Serial Download](https://amenrili.shopinfo.jp/posts/13952147)

02cac431c2

[cara menghilangkan tulisan windows 8 enterprise evaluation windows license is expired build 9200](https://trusting-hermann-866053.netlify.app/cara-menghilangkan-tulisan-windows-8-enterprise-evaluation-windows-license-is-expired-build-9200.html)